# **CS 111 Spring 2023 Midterm 1: Solutions for Review Problems**

#### **Problem 1: Mystery while loop**

Study the **mystery** function below, which uses the provided **isVowel** function.

```
def isVowel(char):
    return len(char) == 1 and char.lower() in 'aeiou'
def mystery(word, bound):
    """Docstring withheld."""
    result = 'i = 0while len(result) < bound \text{and } i \leq \text{len}(\text{word}):
        if (not isVowel(word[i])) and word[i] not in result:
            result += word[i]
        i + = 1if result == ''':return 'No result'
    return result
```
Predict the outcome of the following invocations of the **mystery** function:

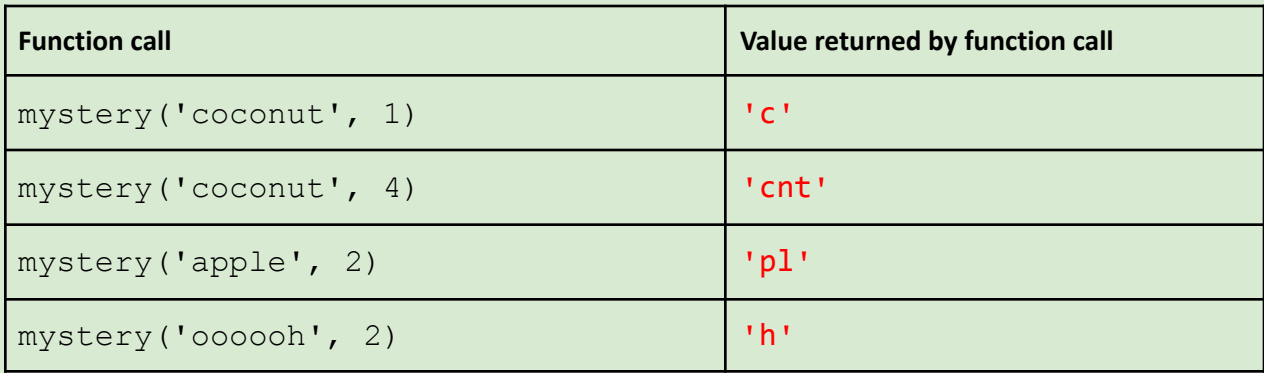

#### **Problem 2: List processing**

Below define a function check that takes two parameters: 1) a word and 2) a list of words and **returns** the list containing all the words that are alphabetically before the given word.

| <b>Function call</b>                                                                        | Value returned by function call       |
|---------------------------------------------------------------------------------------------|---------------------------------------|
| check('candy', ['bear', 'apple', 'donut',<br>$'cave'$ ])                                    | ['bear', 'apple']                     |
| check('cook', ['bear', 'apple', 'donut', 'cave'])   ['bear', 'apple', 'cave']               |                                       |
| check('egg', ['bear', 'apple', 'donut', 'cave'])                                            | ['bear', 'apple',<br>'donut', 'cave'] |
| check('ant', ['bear', 'apple', 'donut', 'cave'])                                            | $\Box$                                |
| check('best', ['baby', 'butter', 'bear', 'beast',   ['baby', 'bear', 'beast']<br>$'boo'$ ]) |                                       |

Here are some example calls of this function and their expected results.

```
# Type your code inside the box
```

```
def check(pivot, wordlist):
    result = \lceil \rceilfor word in wordlist:
        if word < pivot:
             result.append(word)
    return result
```
## **Problem 3: Loop with conditionals**

Below define a function pigLatin that accepts a *list* of words and returns a *list* of those same words translated into "Pig Latin." "Pig Latin" is a made-up language that involves shifting letters of a word around and appending the sound "ay."

Here are our rules for this language:

• Words that are shorter than 3 characters are left as is e.g.  $\text{tan } t \Rightarrow \text{tan } t$ 

- $\bullet$  Words that begin with a consonant shift the first letter to the end and append 'ay' e.g. 'hello' => 'ellohay'
- Words that begin with vowels get 'ay' appended e.g. 'apple'  $\Rightarrow$  'appleay'

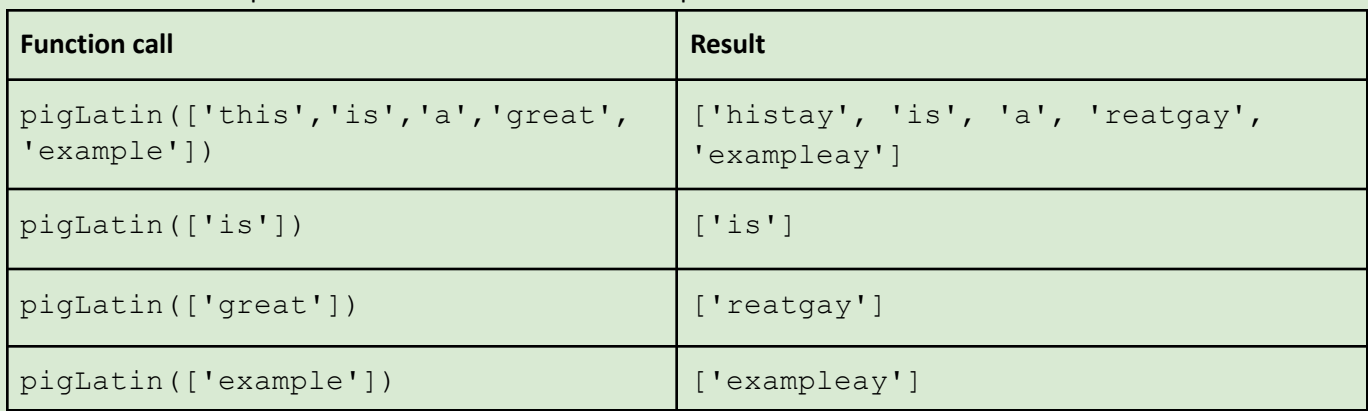

Here are some example calls of this function and their expected results

Complete the definition of the **pigLatin** function below. Your function must use either a **for** loop or a **while** loop. You may use **isVowel** or other helper functions, though you don't need to.

```
(Please keep all your code within the box)
```

```
def pigLatin(words):
   results = [] # accumulator variable
   for word in words:
       if(len(word) < 3):results.append(word)
       elif(word[0] in 'aeiou'):
           results.append(word + 'ay')
       else:
           results.append(word[1:] + word[0] + 'ay')
   return results
```
#### **Problem 4: Understanding conditionals**

In the table below, show what is printed for various calls of this **analyze** function:

```
def analyze(word):
    if len(word) \leq 4:
        print('S')
    else:
        print('L')
    if isVowel(word[0]):
       print('V0')
        if not isVowel(word[1]):
            print('C1')
    elif isVowel(word[1]):
        print('V1')
    else:
        print('C01')
    if isVowel(word[-1]): # last letter of word
        print('VU')
        if not isVowel(word[-2]): # next to last letter of word
            print('CP')
```
def **isVowel**(char): **return** char.lower() in 'aeiou'

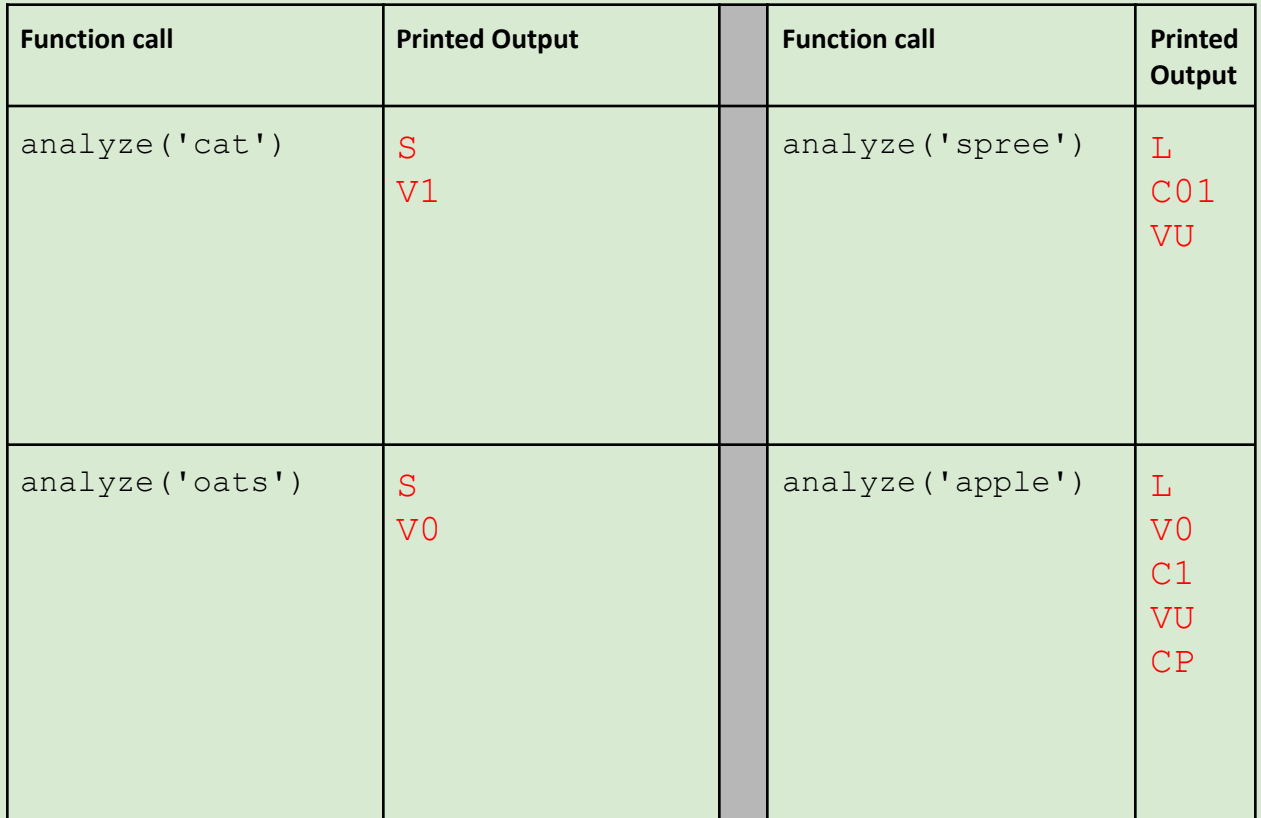

### **Problem 5: Printing Time [Loop with Conditionals & Boolean Expressions**

On the next page, define a function **printTime** that takes three arguments:

- 1. **day**: a day of the week, which is one of the strings **'Sun'**, **'Mon'**, **'Tue'**, **'Wed'**, **'Thu'**, **'Fri'**, **'Sat'**
- 2. **hour**: an integer between 1 and 12, inclusive
- 3. **ampm**: one of the strings **'AM'** or **'PM'**

**printTime** prints *exactly one word* as specified below. It does not return anything.

- For a weekend day (Sat or Sun), it prints **weekend**.
- For a weekday (Mon through Fri):
	- It prints **evening** from 5PM up to and including 11PM
	- It prints **sleep** from midnight (12AM) up to and including 8AM. Note that midnight is considered the beginning of a new day, not the end of a previous day.
	- It prints **class** for all other times i.e., from 9AM up to and including 4PM. This range includes noon (12PM).

Here are some examples:

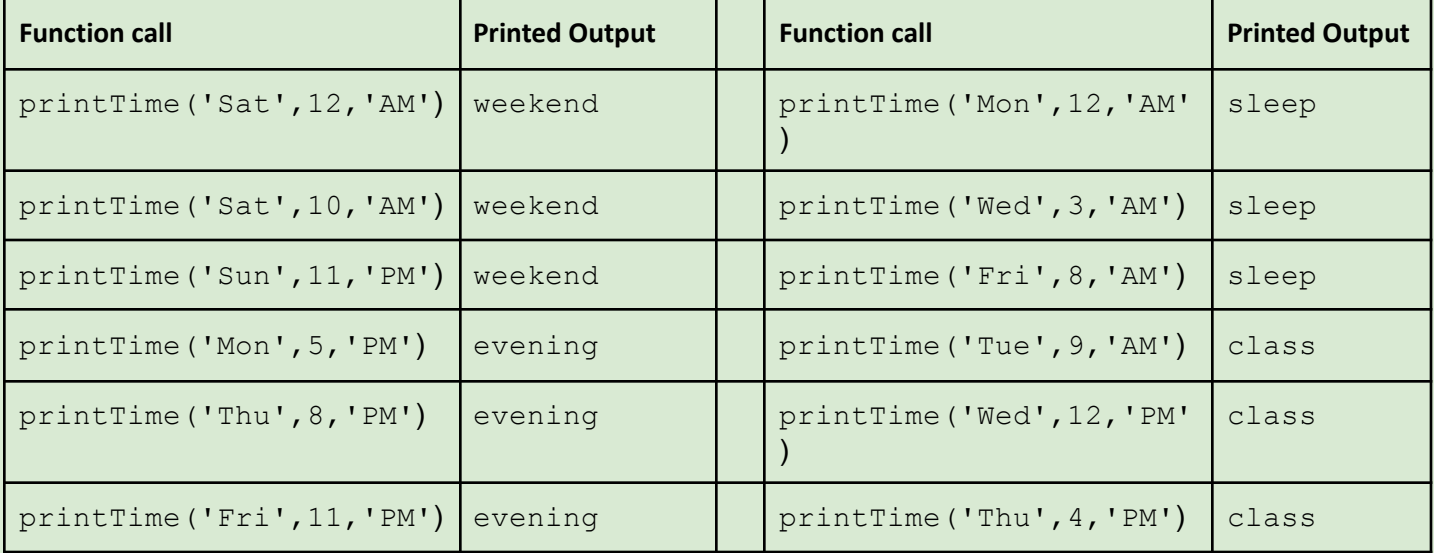

In your definition you do **not** need to handle cases where an input is an unexpected value (e.g., an invalid day or ampm string or an hour that is not an integer in the range 1 to 12 inclusive).

```
(Please keep all your code within the box)
```

```
def printTime(day, hour, ampm):
   if day in ["Sat", "Sun"]:
       print("weekend")
```

```
elif ampm == "PM" and 5 \le hour and hour \le 11:
    print("evening")
elif ampm == "AM" and (hour == 12 or hour \leq 8): # 12AM is special case
   print("sleep")
else:
   # Although it's not needed (since ELSE catches everything else)
   # we could use this explicit test instead for this case:
    # ((ampm = "AM" and 9 <= hour <= 11)
    # or (ampm = "PM" and (hour == 12 or hour <= 4)))
   print("class")
```
## **Problem 6: Strings & Loops**

Define a function **block** (width, string) that prints a string with width characters per line. Below are some sample invocations. Hint: you might find the function range () and slicing helpful.

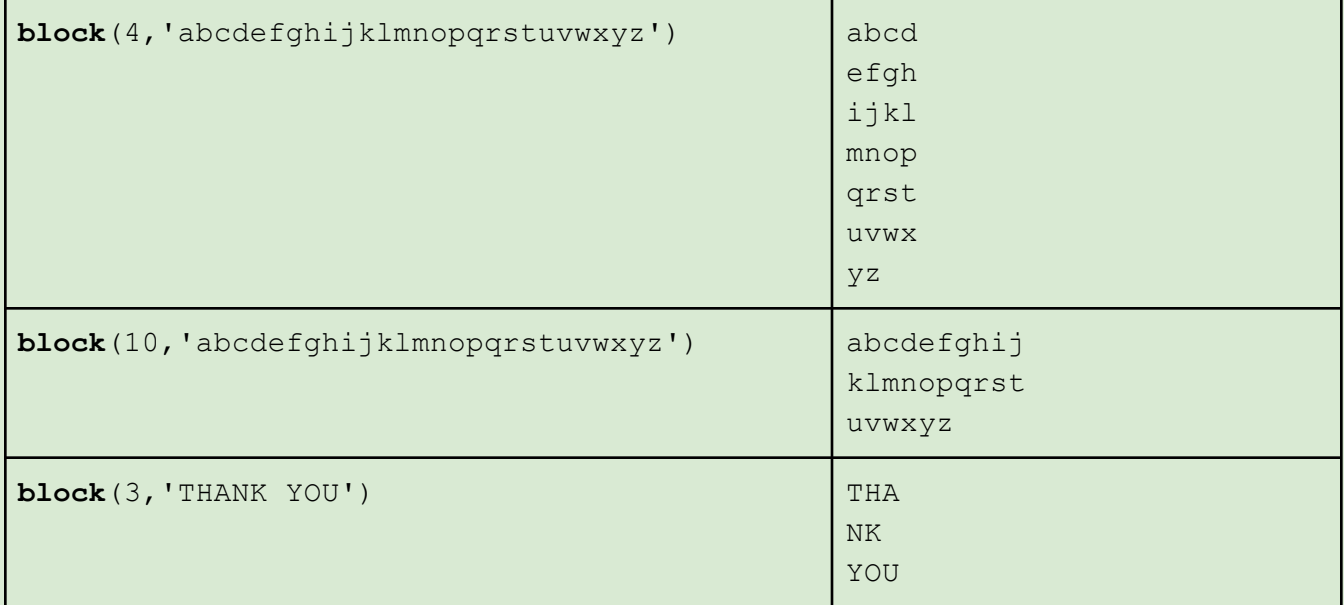

Write your **block** function here (keep all code within the box below):

```
Solution Nr. 1
def block(width, string):
    for x in range(0, len(string), width):
        print(string[x:x+width])
Solution Nr. 2:
# version using while loop and only simple slicing
def block(width, string):
     while string != '':
         print(string[0:width])
         string = string[width:]
Broken Solution Nr. 3:
# This doesn't work because the range for x is too large,
# causing many blank lines to be printed at the end
def block(width, string):
    for x in range(len(string)):
        print(string[width*x:(x+1)*width])
Corrected Solution Nr. 3
def block(width, string):
    for i in range(((len(string)-1)//width)+1): # int division //
        print(string[width*i:width*(i+1)])
# The formula for the end argument to the range requires explanation.
# Consider a concrete example when the width is 10.
# For len 0 we want there to be no index i, so end of range must be 0
# For len 1 to 10, want the last i to be 0, so end of range must be 1
# For len 11 to 20, want the last i to be 1, so end must be 2
# For len 21 to 30, want the last i to be 2, so end must be 3
# ... and so on ...
# Generalizing the above, the formula for the end of range is:
# ((len-1)/width) +1
```
#### **Problem 7: Iteration Table (old quiz problem)**

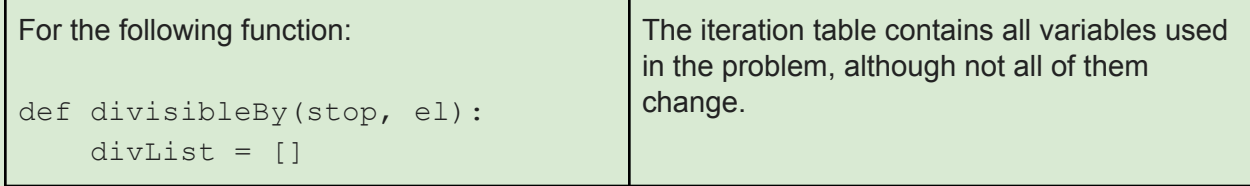

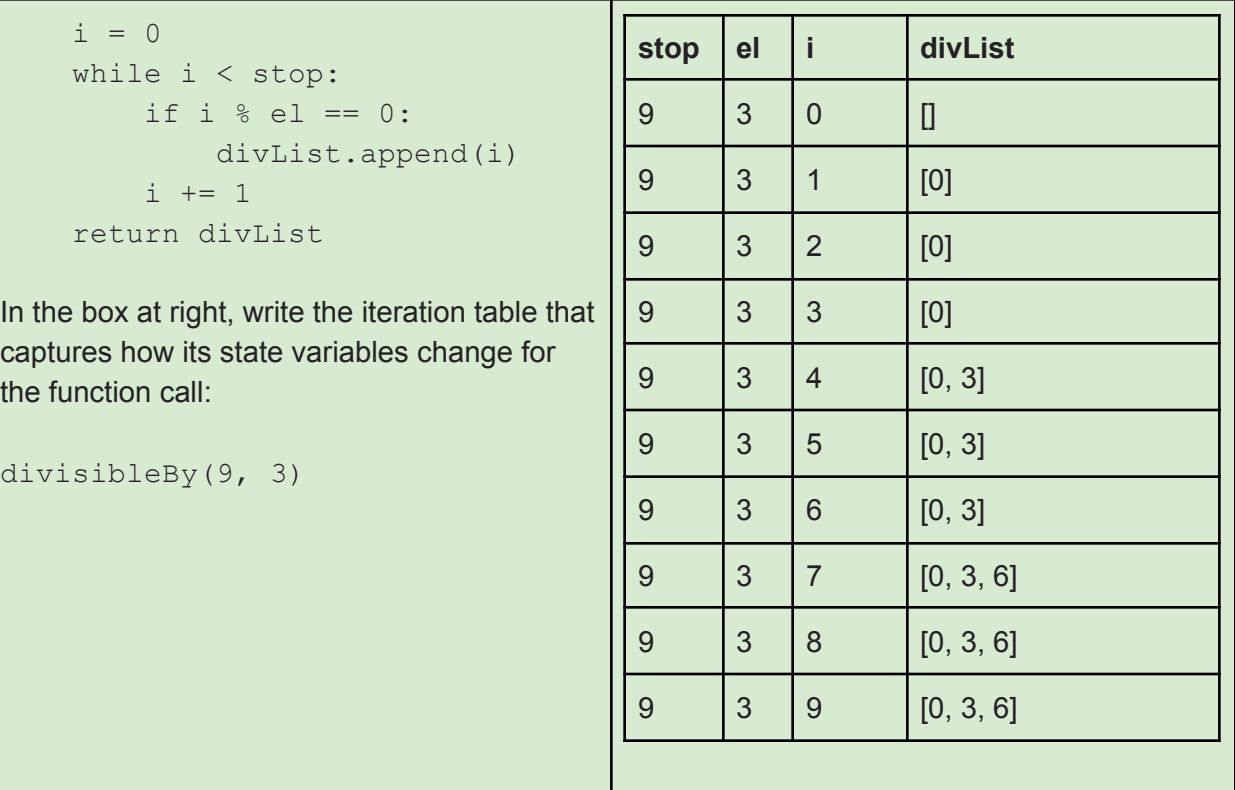

## **Problem 8: Selective Summing [Challenging]**

Below define a function sum78 that takes a list of numbers and returns the sum of the numbers in the list, ignoring sections of numbers starting with a 7 and extending to the next 8 (or to the end of the list, if there is no corresponding 8). Return 0 when no numbers are summed.

Here are some example calls of this function and their expected results. Numbers with a gray background are ignored.

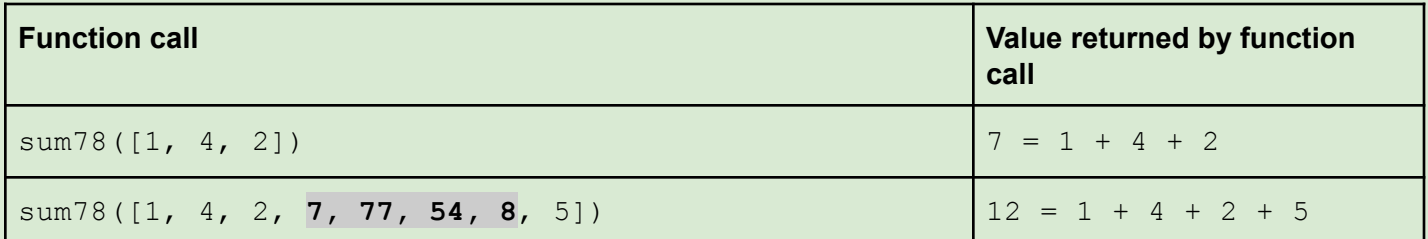

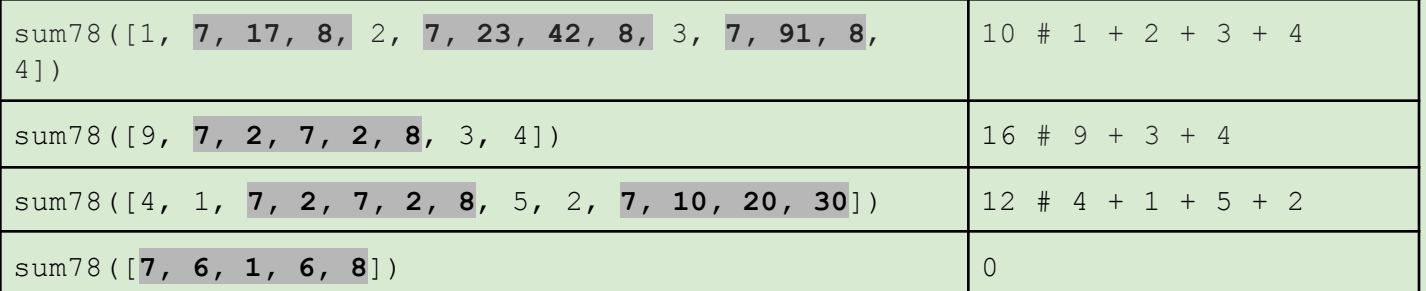

(Please keep all your code within the box)

```
def sum78(nums):
   sumSofar = 0ignoreMode = False # Initially not ignoring numbers
   for num in nums:
       if ignoreMode:
           if num == 8:
               ignoreMode = False # Stop ignoreMode
       elif num == 7:
           ignoreMode = True # Start ignoreMode
       else: # Not in ignoreMode, so summing numbers
           sumSoFar += num
   return sumSoFar
```